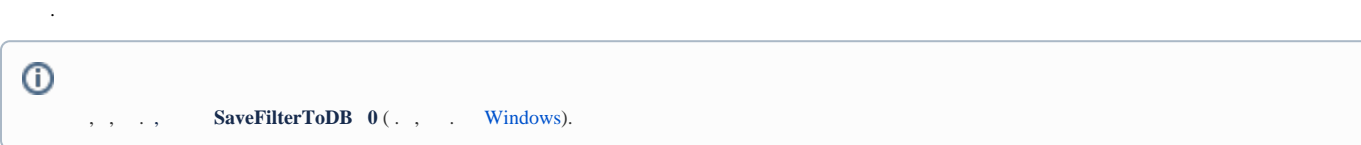

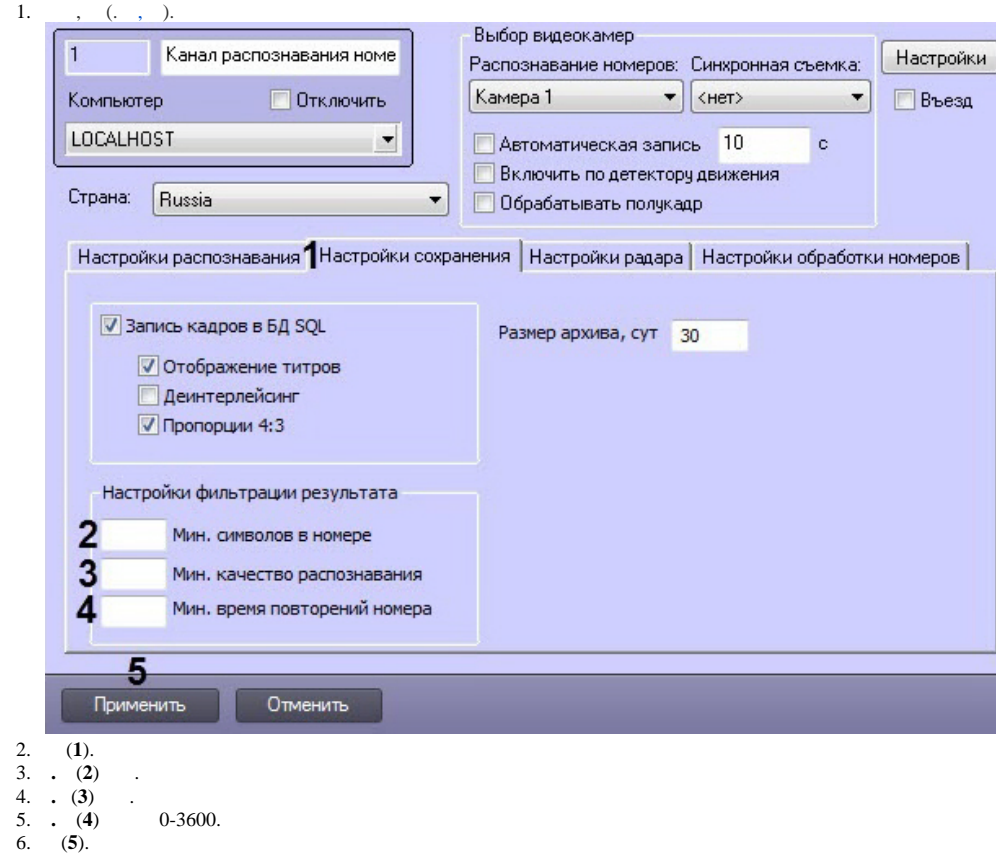

:

.